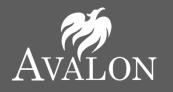

AVALON SCHOOL Weekly Newsletter Friday 8<sup>th</sup> October 2021

#### Please click on the links below for further news and useful information

| Website Home Page                      | Avalon School Home Page                                                                                                    |
|----------------------------------------|----------------------------------------------------------------------------------------------------|
| Latest News & Stories<br>Parents' Area | <u>Latest News</u><br><u>Weekly Newsletters</u><br>Letters to Parents/Carers - <u>Letter &amp; Documents</u><br>Term Dates 2021/22 - <u>Term Dates</u> |
| COVID 19                               | Updates & information sharing COVID-19                                                                                                    |
| Calendar Dates                         | Calendar Dates                                                                                                    |
| Before & After School                  | Fun Activities                                                                                                    |
| PTA News                               | PTA News & Event                                                                                                    |

**CELEBRATING ACHIEVEMENTS!** 

|                     | ALL REAL    | <u> </u>                        |            |              |
|---------------------|-------------|---------------------------------|------------|--------------|
|                     | St Andrew   | St David                        | St George  | St Patrick   |
|                     | Hous        | <mark>e Points – This We</mark> | <u> </u>   |              |
|                     | 89          | 93                              | 112        | 113          |
|                     | Total House | Points for the Yeo              | ar To-date |              |
|                     | 569         | 500                             | 470        | 506          |
|                     |             | Merit Badges                    |            |              |
| Reception<br>Year 1 | LL          | ES                              |            |              |
| Year 2<br>Year 3    |             | CS                              | N L        |              |
| Year 4              |             |                                 |            | F McW<br>S C |
| Year 5<br>Year 6    | G F         | JC                              | JG         |              |

| Achie             | vement Certificates |
|-------------------|---------------------|
| A Receptio        | n MW                |
| Year 1            | FS                  |
| Year 2            | AC                  |
| Year 3            | NS                  |
| YCII Year 4       | HR                  |
| Year 5            | IW                  |
| <b>Done</b> rears | CR                  |
|                   | O A-Z               |
|                   | ТР                  |
| Year 6            | EW                  |
|                   | ΤΖ                  |
|                   |                     |

|                   | Headfe         | eacher Awards     |            |       |
|-------------------|----------------|-------------------|------------|-------|
|                   | Year 3         |                   | C S        |       |
|                   | Year 4         |                   | OS         |       |
|                   |                |                   | AL         |       |
| <b>X</b> scontosi | Year 5         |                   | J G<br>T K |       |
|                   |                |                   | LE         |       |
|                   |                |                   |            |       |
|                   |                |                   |            |       |
|                   |                |                   |            |       |
|                   | _              |                   |            |       |
|                   |                | <b>Nathletics</b> |            |       |
|                   |                | I of the Week!    |            | 2     |
|                   | Reception      | to Year 2         | N          | Р     |
| Mathletic         | CS Year 3 & Ye | ear 4             | G          | L     |
|                   | Year 5 & Ye    | ear 6             | Т          | К     |
|                   | G              | olden Table       |            |       |
| Rec C D           | Y1             | FS                | Y2         | FL    |
| Y3 CS             | Y4             | ΕK                | Y5         | H McW |
|                   | Y6             | R C               |            |       |

### **NEWS, NOTICES & REMINDERS**

#### **Photographs Orders**

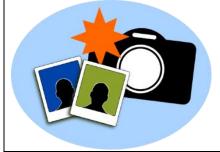

The photograph proofs have been sent home with the children this week. All orders must be returned to School no later than **Wednesday 13<sup>th</sup> October**.

Any orders received after this date will need to be purchased directly from the photography company.

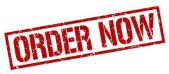

Young Minds - Hello Yellow Event

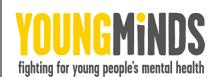

Thank you to everyone how donated to our Hello Yellow Event for Young Minds. So far, we have raised a fantastic

### £171.00

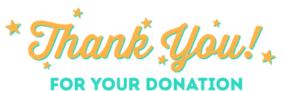

If you would like to donate then please click on the link below.

www.justgiving.com/Avalon-School3

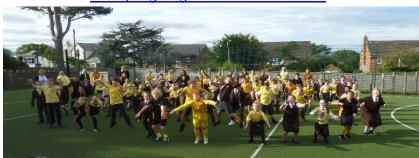

#### Reception Autumn Walk Tuesday 12<sup>th</sup> October

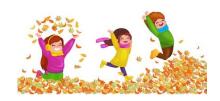

Reception are hoping to go for an Autumn walk (weather permitting) on Tuesday 12<sup>th</sup> October to support the children's learning and their new topic 'Autumn'. This will involve Reception hunting for various Autumn objects and spotting signs of Autumn in Caldy Woods (located just behind school).

If you **do not** wish for your child to join the walk, please let Miss Hardy or the school office know by Monday 11<sup>th</sup>, so that we can make alternative arrangements for your child.

#### Phonics Parent Workshop Survey

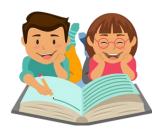

Thank you for attending the Parents Phonic Workshop on the 5<sup>th</sup> October, we hope that you found it informative. We would be most grateful if you could provide us with your feedback, by following the below link and completing the survey.

Phonics Parent Workshop Survey October 2021

The survey will expire on the Friday 15<sup>th</sup> October.

If you were unable to attend and would like more information, then please click on the link below.

Help With Phonics

#### **Cross Country Event**

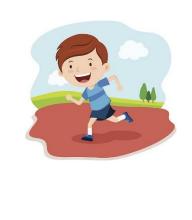

Well done to all the pupils that completed the Cross Country event on Thursday 7<sup>th</sup> October.

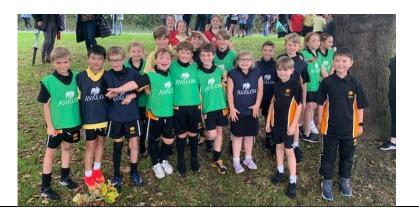

#### Halloween Movie Night Thursday 14<sup>th</sup> October at 5.15pm

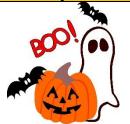

On Thursday 14<sup>th</sup> October we will be holding a Halloween Movie Night for all children from Reception to Year 6.

For more information, please see the flyer at the end of the newsletter.

Let's Share to Show We Care Monday 11<sup>th</sup> to Friday 15<sup>th</sup> October 2021

| <ul> <li>From Monday 11<sup>th</sup> October will be having a week-long Harvest celebration, with the theme: 'Let's share to show we care.' As part our celebrations we would kindly ask for a small donation of nonperishable food which will be given to the Wirral Foodbank to help support families in need in our local area. Please note donations should only be brought into school on your child's class's designated day.</li> <li>Due to COVID-19 we will be limiting the number of visitors into the school and have therefore arranged for each class to have their own short celebration. Parents and carers are warmly welcomed to join us in the School Hall on your child's class's designated day.</li> <li>Our celebrations will be as follows: <ul> <li>Monday 11<sup>th</sup> October – Year 3 and Year 4 in the School Hall at 8.50am to 9.30am</li> <li>Thursday 14<sup>th</sup> October – Year 5 in the School Hall at 8.50am to 9.30am</li> <li>Friday 15<sup>th</sup> October – Year 6 in the School Hall at 8.50am to</li> </ul> </li> </ul> |
|----------------------------------------------------------------------------------------------------|
| 9.30am<br>Wirral Food Bank are accepting the following donations, if you would<br>like to kindly donate.<br>Tinned Fish<br>Tinned Potatoes<br>Squash<br>Sugar (small packet if possible)<br>UHT Milk<br>Instant Mash<br>Coffee (small)<br>Jam<br>Shampoo<br>Deodorant<br>Please click on the link for more information: Lets Share to Show<br>We Care Letter                                                                                                    |

### Nursery, Pre-School and Reception Stay & Play Sessions

Tuesday 12<sup>th</sup> October, Wednesday 13<sup>th</sup> October and Thursday 14<sup>th</sup> October

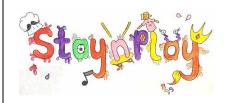

We would like to invite you to a "Stay & Play" session during the week commencing 11<sup>th</sup> October. You will have the opportunity to stay with your child and join in with learning activities. The EYFS staff will also be on hand to discuss progress and answer any questions you may have.

As part of the Stay & Play sessions the children will be thinking about our Harvest theme for this year; 'Let's share to show we care'. With this in mind, we would kindly ask for a small donation of nonperishable food which will be given to the Wirral Foodbank to help support families in need in our local area. Stay & Play sessions are available for parents & carers either in the morning or the afternoon; please complete the slip provided with the letter, for which session is best for you and return it to the school office **by Monday 11**<sup>th</sup> **October**.

Please click on the link for the EYFS Stay and Play Letter

#### **Beach School**

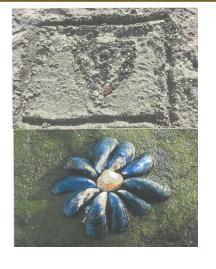

We received a lovely letter this week from Revd Jane Turner who met a group of Avalon children at the beach last week while she was walking her dog. The children were creating some beautiful artwork (top photo) which then inspired her to create some of her own (bottom photo).

Revd Turner wanted to thank the children for their creativity and inspiration and commented on how lovely it was to see the children enjoying their local surroundings.

**European Langues Day** 

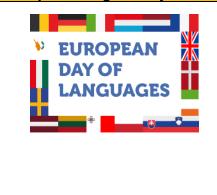

The children all enjoyed trying different foods during European Day. They tried different foods such as Spanish sweet dough churros and Greek Feta cheese salad.

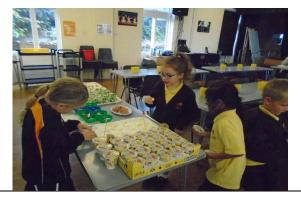

Macmillan Coffee Morning

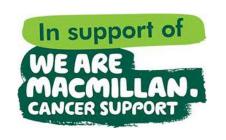

Thank you to everyone that supported our Macmillan Coffee Morning. We raised an amazing **£380.60!!** 

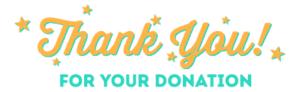

#### Reception to Year 6 Flu Immunisation – E-consent Friday 12<sup>th</sup> November

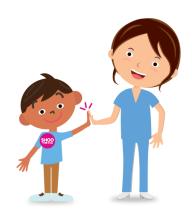

Wirral NHS will be offering all children from reception to year 6 a flu nasal spray immunisation on Friday 12<sup>th</sup> November, in school. Parents who wish for their child to have the immunisation must complete an online consent form.

You can now provide electronic-consent (e-Consent) for **all** your child's vaccinations with a click of a button, using your mobile phone, computer, laptop or tablet.

#### So how does the process work?

- the form is simple and easy to complete
- once you've completed the form click 'submit'
- you'll receive an email to confirm the form has been received securely
- the Trust's Immunisation Team will receive your child's form via a secure portal
- if you've consented, your child will have their vaccine in school.

Each school has a unique code to access the consent, please see your child's school code below. SCHOOL: Avalon

CODE: WC105122

#### Lunch Menu

Lunch menu for the week commencing 11th October

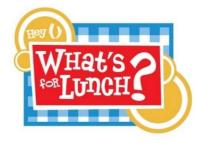

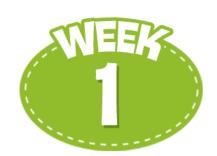

Click on the following link for our Lunch Menus

| Fa      | avourite Meal of the Week |
|---------|---------------------------|
| Main    | Chilli                    |
| Pudding | Sticky Toffee Pudding     |

The children enjoyed some yellow milk and cookies with their lunch on Friday, in support of our Hello Yellow Event

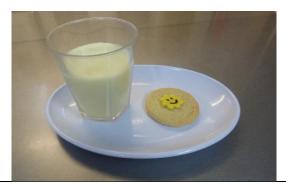

#### **Breaktime Snacks**

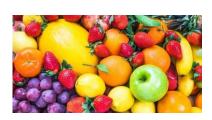

We have a number of children in Avalon School with severe allergies. It is vitally important to ensure the health and safety of all the children that only fruit and vegetables are brought into school for break time snacks.

We have also noticed recently that children are bringing in break time snacks to school which are high in salt, sugar and fat such as salted popcorn, crisps, and other sugary snacks. These snacks are not appropriate to brought into school.

#### Wet Play Bags (Reception to Year 6)

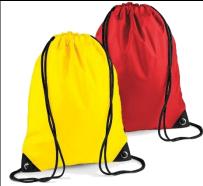

As we start a new academic year, if any children need a new wet bag play, please contact the school office via email <u>schooloffice@avalon-school.co.uk</u>.

#### **Extra-Curricular Clubs**

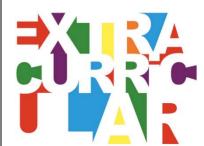

#### Extra-curriculum clubs are as follows:

| Lower School Clubs (Reception to Year 2) |                   |        |    |            |
|------------------------------------------|-------------------|--------|----|------------|
| Day                                      | Club              | Time   |    | Year Group |
| Monday                                   | Ballet            | 3.05pm | to | Rec – Y2   |
|                                          |                   | 3.35pm |    |            |
|                                          | Football          | 3.05pm | to | Rec – Y2   |
|                                          |                   | 3.35pm |    |            |
| Tuesday                                  | Mindfulness       | 3.05pm | to | Rec – Y2   |
|                                          |                   | 3.35pm |    |            |
| Wednesday                                | Construction Club | 3.05pm | to | Rec – Y2   |
|                                          |                   | 3.35pm |    |            |
| Thursday                                 | Yoga              | 3.05pm | to | Rec – Y2   |
|                                          |                   | 3.35pm |    |            |

| Friday      | Drama                 | 12.35pm<br>1pm | to | Y1 and Y2 |
|-------------|-----------------------|----------------|----|-----------|
| Jpper Schoo | ol Clubs (Year 3 to Y | ear 6)         |    |           |
| Day         | Club                  | Time           |    | Year Grou |
| Monday      | Jazz Dance            | 3.40pm         | to | Y3 - Y6   |
| -           |                       | 4.40pm         |    |           |
|             | Football              | 3.40pm         | to | Y4 - Y6   |
|             |                       | 4.30pm         |    |           |
| Tuesday     | STEAM                 | 3.40pm         | to | Y3 - Y6   |
|             |                       | 4.30pm         |    |           |
| Tuesday     | Verbal Reasoning      | 3.40pm         | to | Y5        |
| -           |                       | 4.30pm         |    |           |
| Wednesday   | Coding                | 3.40pm         | to | Y3 and Y4 |
| -           |                       | 4.30pm         |    |           |
|             | Joseph                | 3.40pm         | to | Y6        |
|             | performance           | 4.40pm         |    |           |
| Thursday    | Netball               | 3.40pm         | to | Y3 - Y6   |
|             |                       | 4.30pm         |    |           |
| Friday      | Drama                 | 10.20am        | to | Y3 and Y4 |
|             |                       | 10.45am        |    |           |
|             | Drama                 | 12pm           | to | Y5 and Y6 |
|             |                       | 12.35pm        |    |           |
|             | Chess                 | 3.30pm         | to | Y3 to Y6  |
|             |                       | 4.30pm         |    |           |

To sign up for:

Ballet and Jazz Dance click on this link <u>Ballet and Jazz Dance sign</u> <u>up information</u>

Football click on this link Football sign up information

Drama click on this link Drama sign up information

For all other clubs this is done via Google forms, please click on the links below

Key Stage 1 form (Reception to Year 2) Key Stage 2 form (Year 3 to Year 6)

#### Start of Day Arrangements

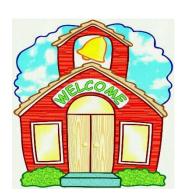

Before school club is from 7.45am to 8.30am. Children attending before school club should enter the hall via the main school glass entrance doors.

From 8.30am to 8.50am parents may drop children off at the school gate which will be manned by Avalon staff. Alternatively parents and carers who may wish to bring their child onto the school site and drop their child off at the allocated entrance doors.

For reception, Year 1 and Year 2, this will be at the main glass entrance doors. For all Junior children, Year 3 to Year 6, this will be at the front door of the junior building.

Late attendance (after 8.50am). If your child is late coming into school, we then ask that parents ring the intercom for assistance and bring their child directly into the school office for registrations.

#### End of the School Day

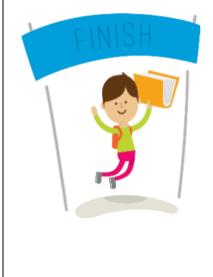

Children's collection arrangements will be similar to pre-COVID and are detailed below as follows:

| Collection Time                                                                | Class                   | Where to collect your child         |
|--------------------------------------------------------------------------------|-------------------------|-------------------------------------|
| At the end of<br>nursery or pre-<br>school session or<br>nursery<br>wraparound | Nursery &<br>Pre School | Main nursery entrance doors         |
| 3.05pm                                                                         | Reception               | Nursery entrance doors              |
| 3.05pm                                                                         | Year 1                  | Main school glass<br>entrance doors |
| 3.05pm                                                                         | Year 2                  | Nursery entrance doors              |
| 3.40pm                                                                         | Year 3                  | Junior building front door          |
| 3.40pm                                                                         | Year 4                  | Junior building front door          |
| 3.40pm                                                                         | Year 5                  | Main school glass<br>entrance       |
| 3.40pm                                                                         | Year 6                  | Main school glass<br>entrance       |

#### **PE Days**

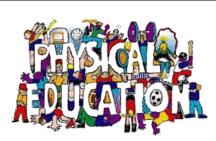

Below are the days that the children will be having their PE Lessons. Children should come into school dressed in their full PE kit on their designated PE days. Please could we also request that children have their School Blazer or Waterproof Coat with them, particularly as the weather will soon be turning much cooler. Hats and Caps will not be required on designed PE kit days

| Year Group | Days      |
|------------|-----------|
| Reception  | Friday    |
| Year 1     | Monday    |
| Year 2     | Friday    |
| Year 3     | Tuesday   |
| Year 4     | Wednesday |
| Year 5     | Thursday  |
| Year 6     | Friday    |

#### **Parking & Driving Around School**

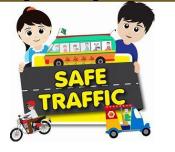

To help keep all members of our school community and our wider community safe please remember <u>not to park on the zig-zag lines</u> outside school when dropping off or picking up children and to aid visibility please avoid parking on the road directly outside school. We would also ask any parents using Warwick Drive to be <u>extra</u> <u>careful and aware of pedestrians</u> using this route to access school. It would also be much appreciated if parents consider the through traffic along Caldy Road and avoid attempting U-turns in the road. These sorts of manoeuvres in the road can be particularly dangerous for all road users and pedestrians during these busy times of day.

We thank you for your continued support and understanding as we all adapt to different routines.

| Uniform Supplier     |                                                                                                    |
|----------------------|----------------------------------------------------------------------------------------------------|
| UNIFORMITYSchoolwear | Uniform can be purchased from Uniformity Clothing using the link below:<br>http://www.uniformityschools.com/                                                                                                    |
|                      | Please following the link to a letter from <u>Uniformity</u> regarding summer orders.                                                                                                    |
|                      |                                                                                                    |
| Pre-Loved Uniform    |                                                                                                    |
| Pre-Loved            | <ul> <li>Thank you all for your continued support of Pre-Loved Uniform. We are now in a position to take donations. Please note we no longer accept the P.E uniform.</li> <li>If you can ensure the donations are clean and in good condition and wearable. Please leave donations with the school office.</li> <li>If you do need any uniform please email <u>uniformpta@gmail.com</u> with any queries you may have. We have lots of items in stock.</li> <li>Thanks again.</li> <li>Pre-Loved ♡</li> </ul> |

#### Scam Emails Warning

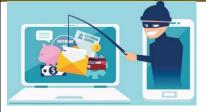

We have been made aware by the Independent Schools Council of recent email scams involving people posing as prospective parents to try to gain access to school details including logo's, email templates etc. This information is then fraudulently used to scam parents into making payments into their accounts. If you do receive an email of this nature or if you are unsure about an email, we would be most grateful if you could contact the school immediately.

Please be assured that our own bank account details have not and will not, for the foreseeable future, change. Avalon School does not send out emails regarding unsolicited discount rates. Any emails you receive containing invoices or statements will be sent from either <u>accounts@avalon-school.co.uk</u> or <u>annevans@avalon-school.co.uk</u>

#### Term Dates 2021-2022

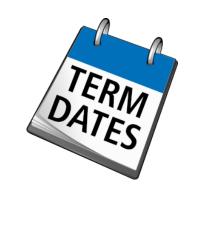

| Year 2021-2022         |                                                                            |  |
|------------------------|----------------------------------------------------------------------------|--|
| Autumn Term            |                                                                            |  |
| Staff Training<br>Days | Wednesday 1 <sup>st</sup> September 2021                                   |  |
| Term Starts            | Thursday 2 <sup>nd</sup> September 2021                                    |  |
| Half-Term              | Monday 18 <sup>th</sup> October to<br>Friday 29 <sup>th</sup> October 2021 |  |
| Ends                   | Tuesday 14 <sup>th</sup> December 2021 –<br>12 noon Finish                 |  |
| Spring Term            |                                                                            |  |

| Staff Training<br>Day | Tuesday 4 <sup>th</sup> January 2022                                         |
|-----------------------|------------------------------------------------------------------------------|
| Term Starts           | Wednesday 5 <sup>th</sup> January 2022                                       |
| Half-Term             | Monday 21 <sup>st</sup> February to<br>Friday 25 <sup>th</sup> February 2022 |
| Ends                  | Friday 1 <sup>st</sup> April 2022 –<br>Normal Finish Time                    |
|                       | Summer Term                                                                  |
| Staff Training<br>Day | Tuesday 19 <sup>th</sup> April 2022                                          |
| Term Starts           | Wednesday 20th April 2022                                                    |
| May Day               | Monday 2 <sup>nd</sup> May 2022                                              |
| Half-Term             | Monday 30 <sup>th</sup> May to<br>Friday 3 <sup>rd</sup> June 2022           |
| Ends                  | Wednesday 13 <sup>th</sup> July 2022 –<br>Normal Finish Time                 |

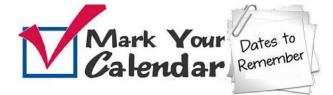

|                                                    | DATES FOR YOUR DIARY                                  |
|----------------------------------------------------|-------------------------------------------------------|
| OCTOBER                                            |                                                       |
| Monday 11th                                        | Year 3 and Year 4 Lets Share to Show We Care          |
| Tuesday 12 <sup>th</sup>                           | Reception Class Autumn Walk                           |
|                                                    | Year 1 and Year 2 Lets Share to Show We Care          |
| Wednesday 13th                                     | Nursery, Pre-School and Reception Stay and Play       |
| Thursday 14 <sup>th</sup>                          | Nursery, Pre-School and Reception Stay and Play       |
|                                                    | Halloween Movie Night                                 |
|                                                    | Year 5 Lets Share to Show We Care                     |
| Friday 15 <sup>th</sup>                            | Nursery, Pre-School and Reception Stay and Play       |
|                                                    |                                                       |
|                                                    | School finishes for half term break at the usual time |
|                                                    | Year 6 Let's Share to Show We Care                    |
| Monday 18 <sup>th</sup> to Friday 29 <sup>th</sup> | Half term break                                       |
| NOVEMBER                                           |                                                       |

| Monday 1 <sup>st</sup>   | Children return to school at the usual time        |
|--------------------------|----------------------------------------------------|
| Friday 12 <sup>th</sup>  | Flu Immunisation Program – Reception to Year 6     |
| Monday 15 <sup>th</sup>  | Christmas Bauble competition opens TBC             |
| Monday 29 <sup>th</sup>  | Christmas Bauble completion closes TBC             |
| Tuesday 30 <sup>th</sup> | LAMDA Exam                                         |
|                          |                                                    |
| December                 |                                                    |
| Thursday 2 <sup>nd</sup> | Preschool and Nursery Nativity TBC                 |
| Friday 3 <sup>rd</sup>   | PTA Christmas Fair TBC                             |
| Tuesday 7 <sup>th</sup>  | Infant Nativity TBC                                |
| Thursday 9 <sup>th</sup> | Juniors to watch Oliver Twist TBC                  |
|                          | Infants Christmas party with Freddie Fantastic TBC |
| Friday 10 <sup>th</sup>  | Christmas Lunch and Jumper Day                     |
|                          |                                                    |

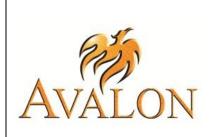

## Should you have any concerns or suggestions, please do not hesitate to contact us:

Avalon School, Caldy Road, West Kirby, CH48 2HE Tel: 0151 625 6993

Email: <a href="mailto:school.co.uk">school.co.uk</a>

Headteacher: Mrs J Callaway jcallaway@avalon-school.co.uk

Bring a Beanbag, cushion or blanket Wear PJ's, Onesie, comfy clothes

**WEEN** 

### AVALON PTA presents

# —— Reception to Year 6 Children Thursday 14th October

# 5:15pm - 7:00pm

# £5 per ticket

includes snacks, drinks & 5 raffle tickets

### Movie:

# HOTEL TRANSYLVANIA

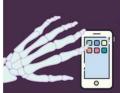

Children <u>MUST NOT</u> bring mobile phones or other electronic devices to this event, for safeguarding purposes.

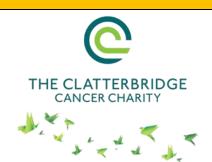

#### Other Fund-Raising Events

Miss McFerran is walking Snowdown in October in aid of Clatterbridge Cancer Charity.

If you would like to donate please click on the link below for Miss McFerran's just giving page.

www.justgiving.com/fundraising/laurenindia21

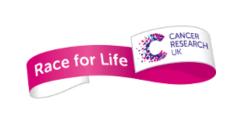

Finley McWilliam is undertaking the Race for Life in aid of Cancer Research UK.

If you would like to donate please click on the link below Finley's fund-raising page.

https://fundraise.cancerresearchuk.org/page/finleys-race-for-life-334

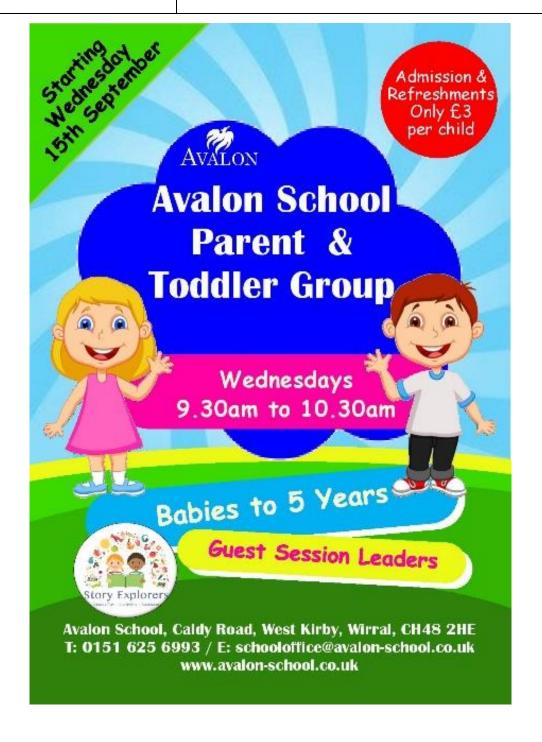